## ÍNDICE

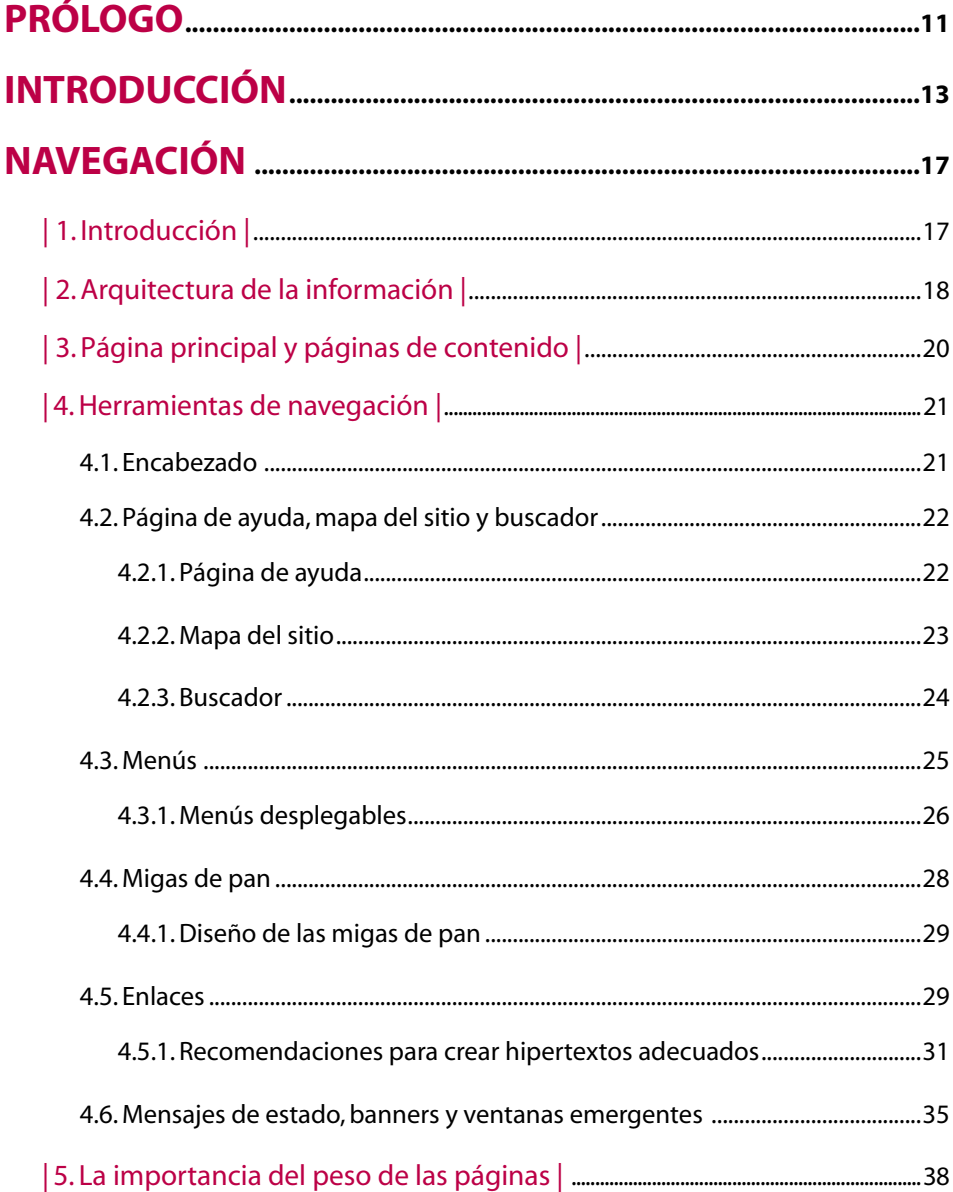

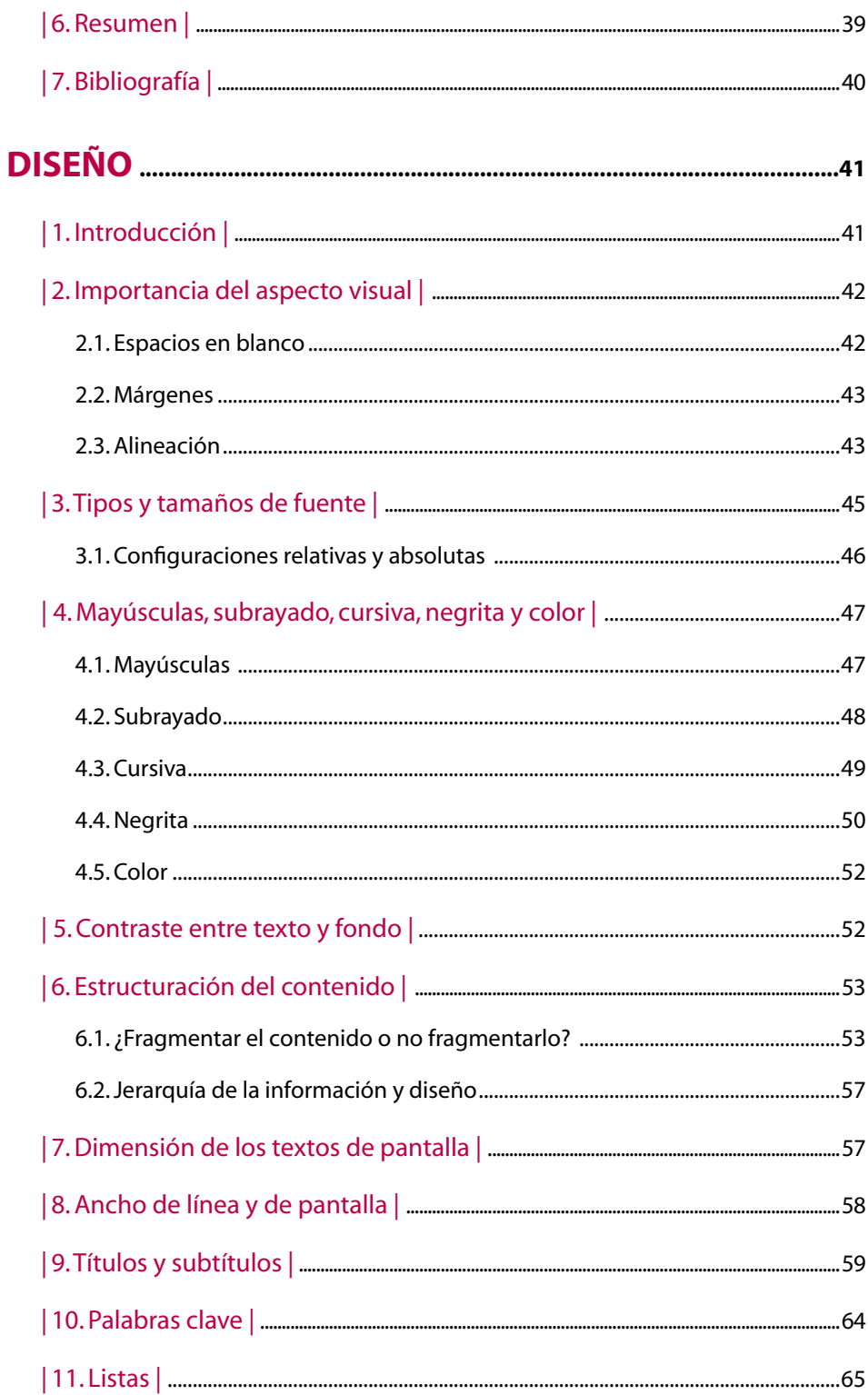

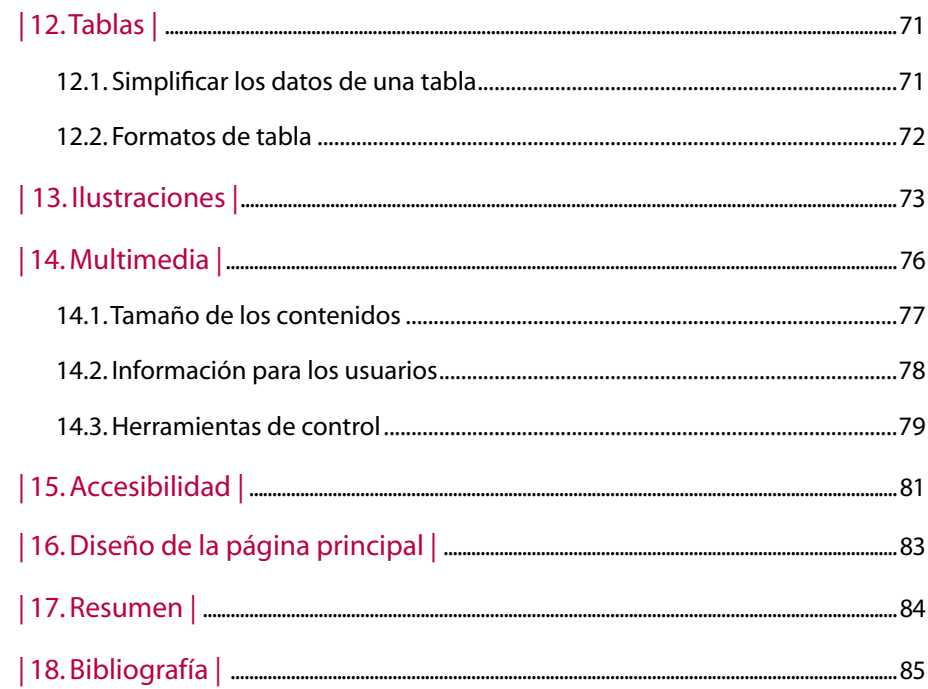

## REDACCIÓN DE TEXTOS PARA LA PANTALLA ........................87

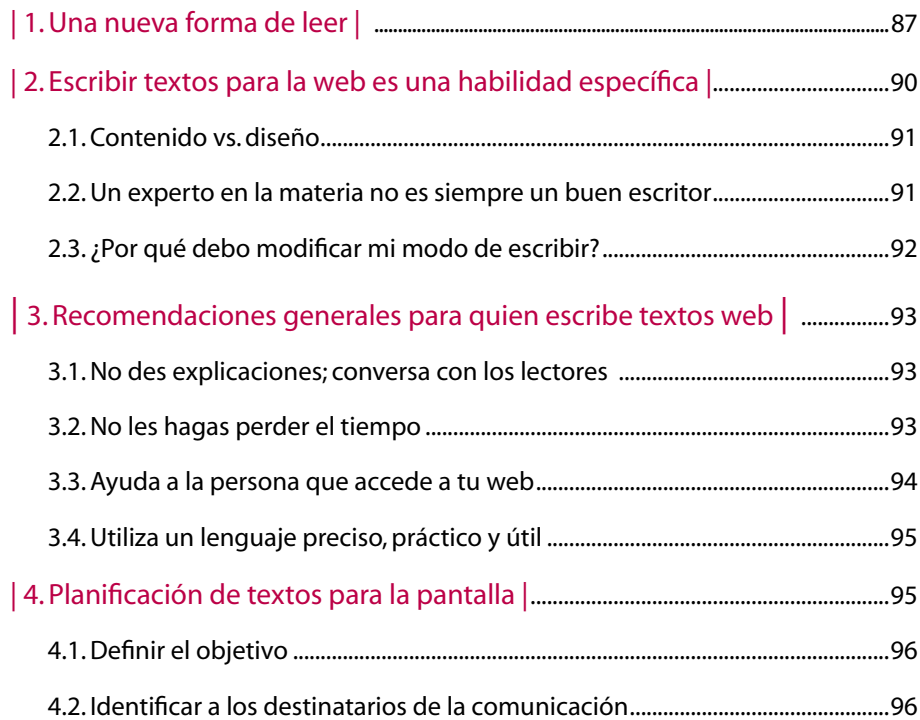

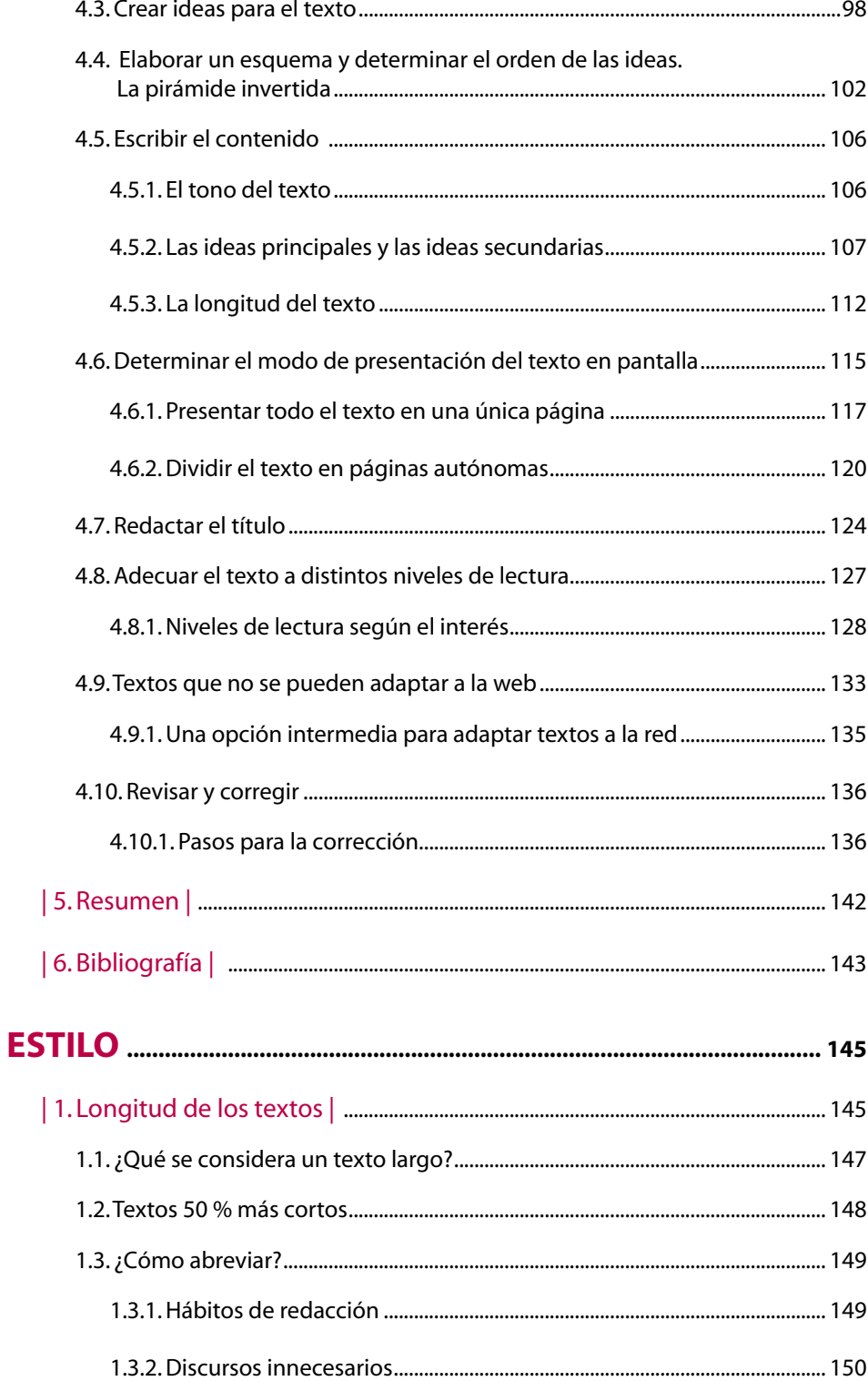

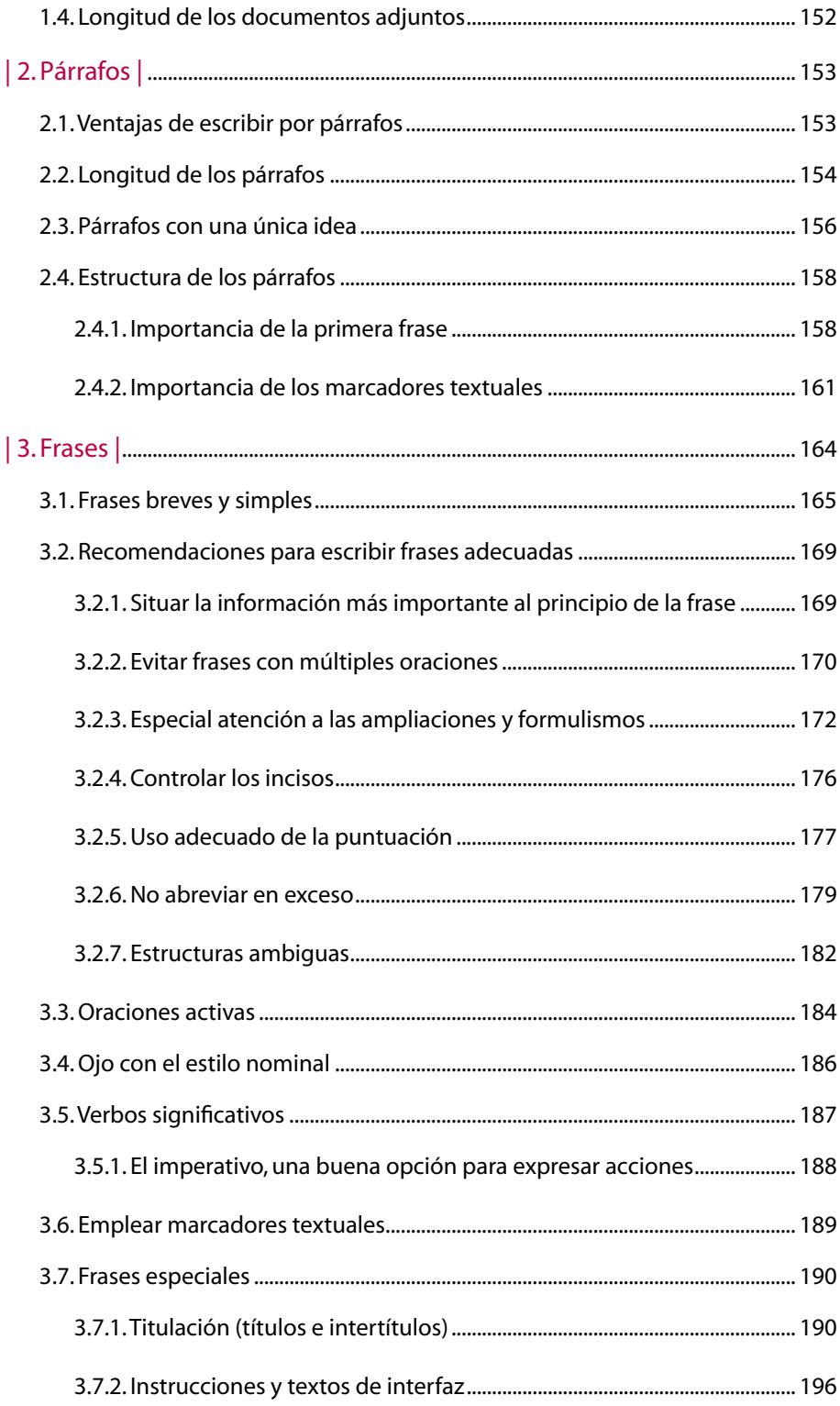

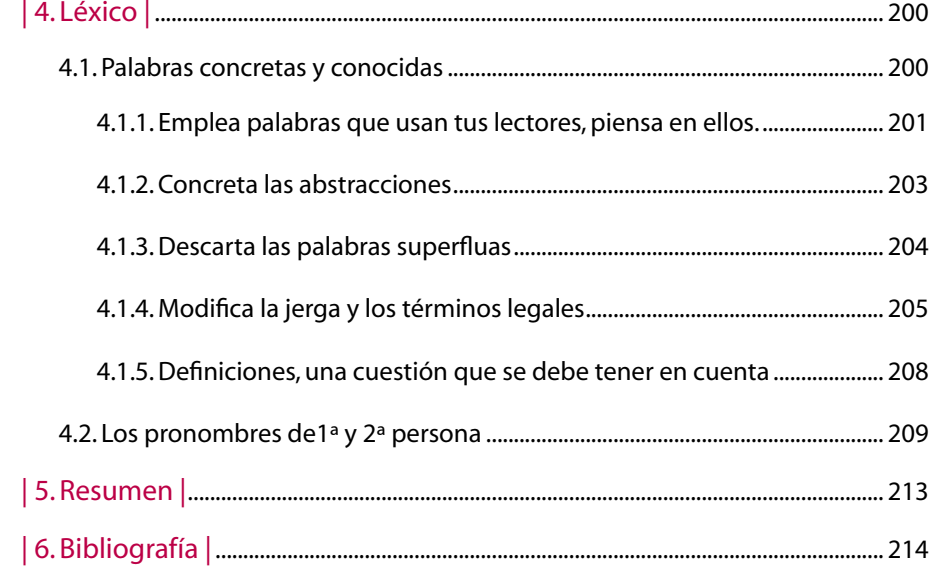